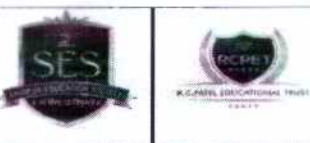

## Shirpur Education Society's R. C. Patel Educational Trust

## **Resolution (22/06/2022)**

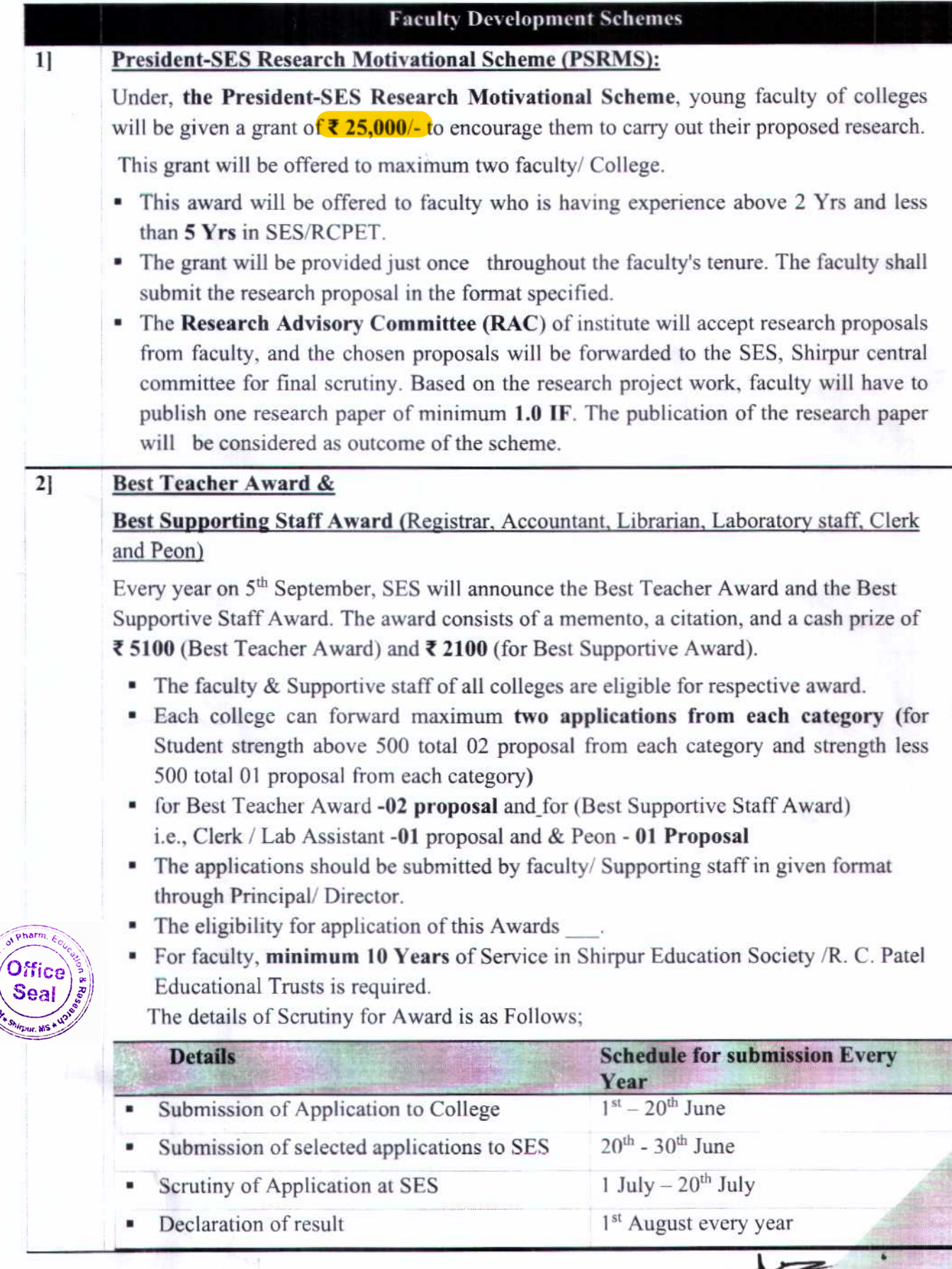

VICE PRESIDENT<br>SHIRPUR EDUCATION SOCIETY

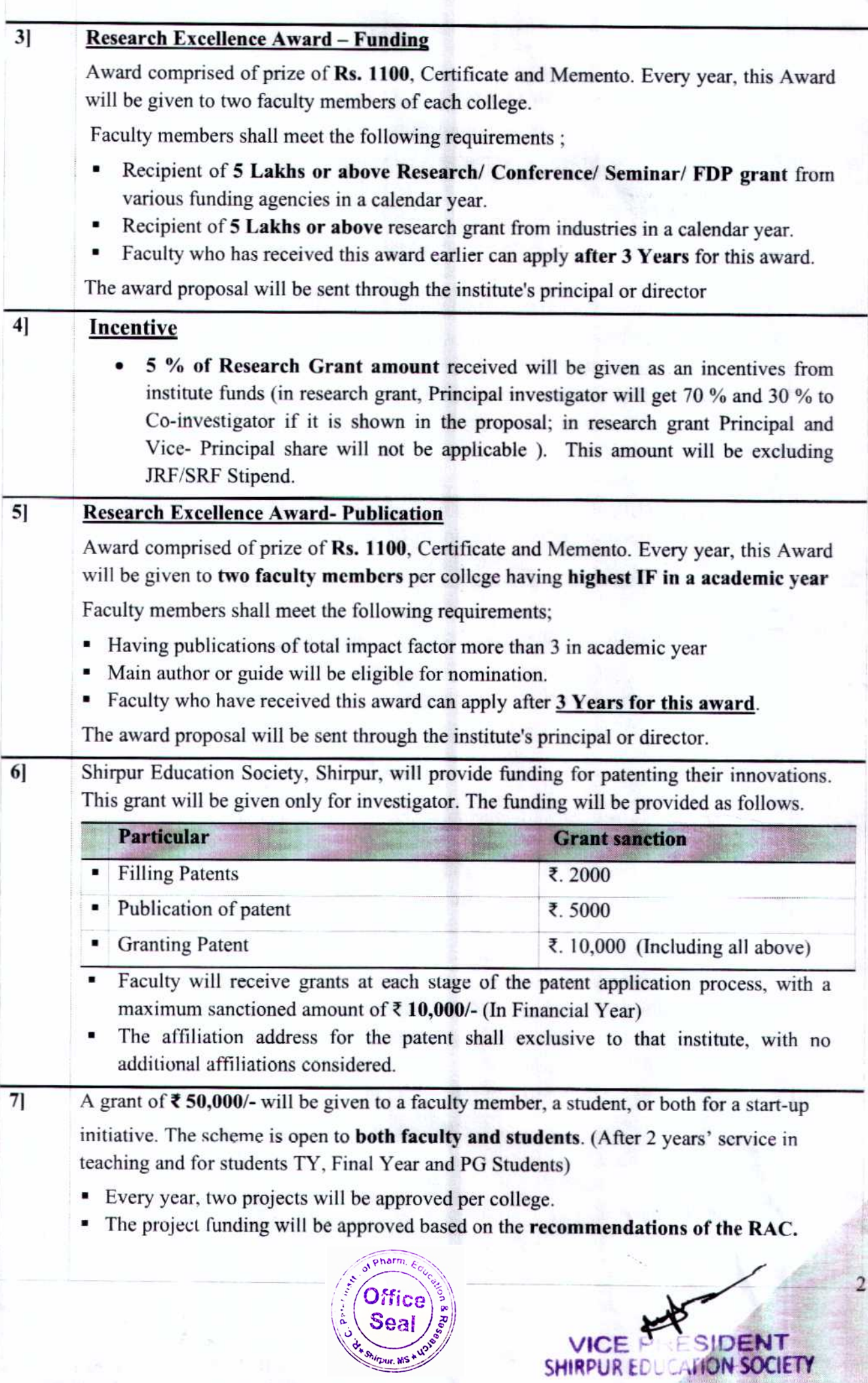

Shirpur, MS 4 USS

有富心

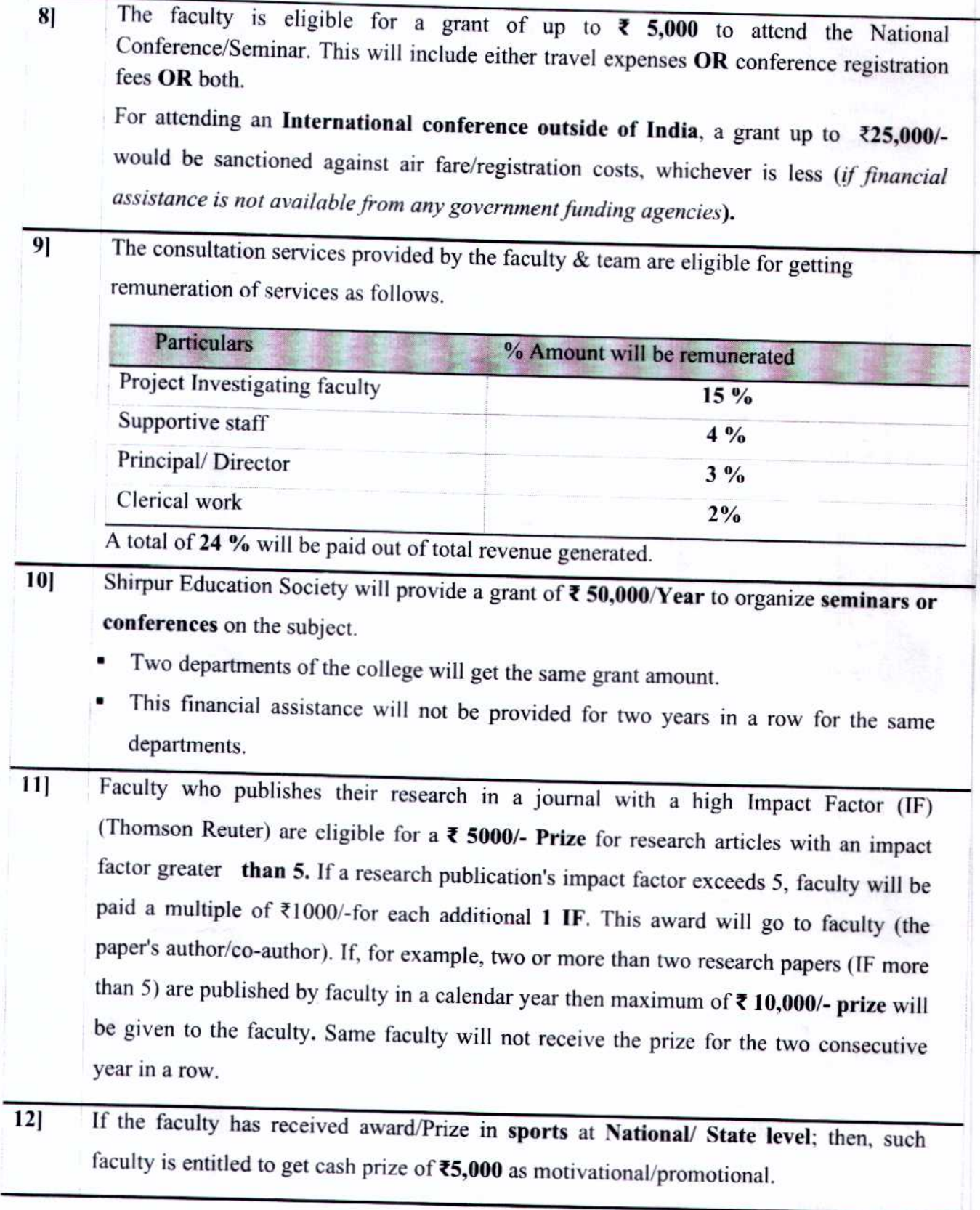

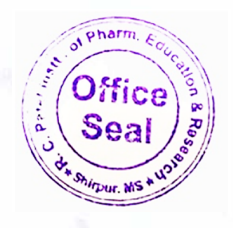

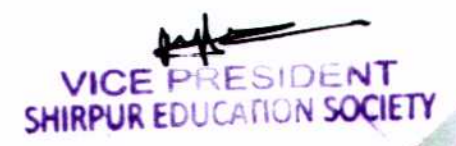

 $\overline{\mathbf{3}}$ 

SES will offer its employees a loyalty Incentive. Faculty who has completed at least 10  $13$ ] years of service in SES/RCPET are eligible to apply for the Incentive Scheme. This scheme is applicable to non- grant faculty, supportive staff, and peon (Applicable to those who are on regular scale)

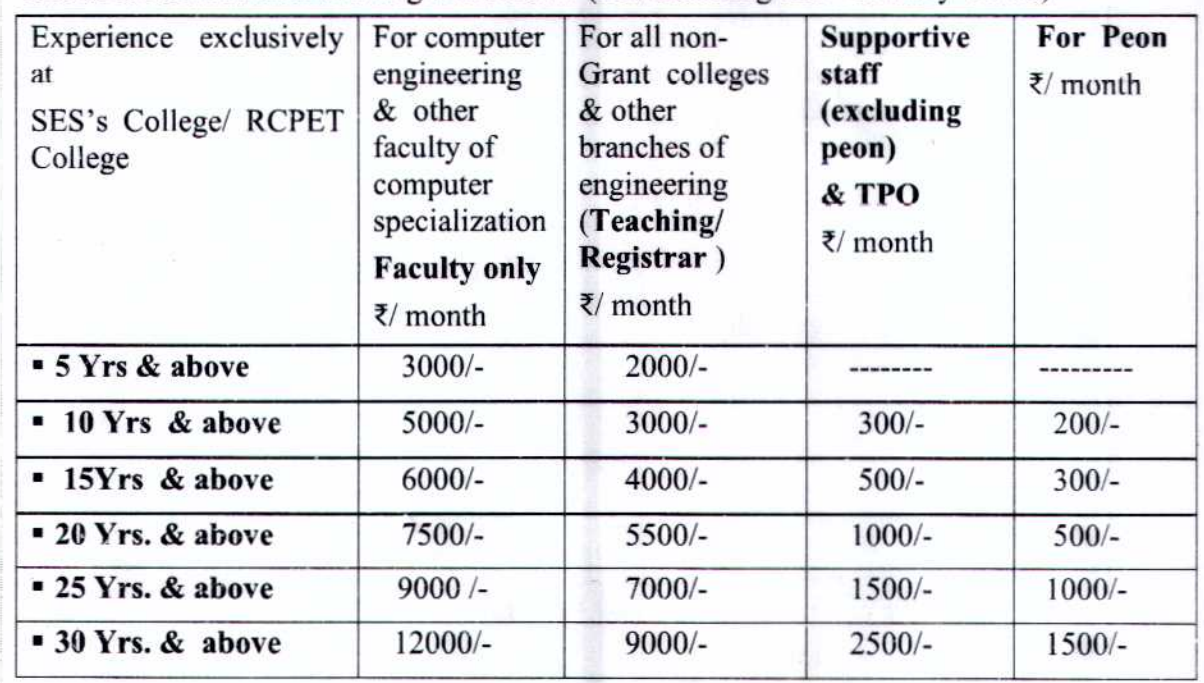

The detail of the scheme is as given below. (Advanced Against Gratuity -AAG)

The above amount shall not be considered in basic and should be mentioned in other column as AAG. w. e. f from 1st July 2022.

\*For Principal apply as Computer Engg AAG amount.

\*For Registrar: Effective from the date of Appointment as Registrar

 $14$ Faculty who publishes a book with National or International publishing houses (Elsevier. Springer, Wiley, Taylor & Francis etc), are eligible for a monetary benefit of ₹3000 (national) or  $\bar{\tau}$  7000 (International). Hard copy of the book shall be submitted by author.

> $\checkmark$  If there are multiple authors/co-authors from the same institute, then only one of them will be eligible to receive this grant or it can be shared among the authors/coauthors.

 $\checkmark$  This cash benefit will not be applicable to author who have published book chapter.

Note: 1] Consideration of all above schemes will be subject to final decision of the Shirpur Education Society Expert committee.

2] Either - President Research Motivational Scheme -1 or Start Up Scheme-7 will be considered for final sanction.

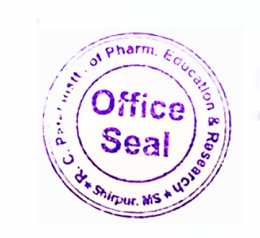

JW117202

Shri R. C. Bhandari VICE PRESIDENT **SHIRPUR EDUCATION SOCIETY**